DOWNLOAD OR READ : RECOGNITION OF WHITEBOARD NOTES ONLINE OFFLINE AND COMBINATION MACHINE PERCEPTION AND ARTIFICIAL INTELLIGENCE PDF EBOOK EPUB MOBI

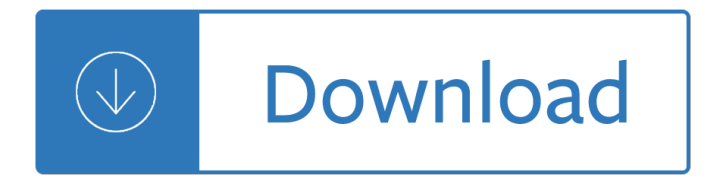

#### **recognition of whiteboard notes pdf**

An interactive whiteboard (IWB) is a large interactive display in the form factor of a whiteboard.It can either be a standalone touchscreen computer used independently to perform tasks and operations, or a connectable apparatus used as a touchpad to control computers from a projector.They are used in a variety of settings, including classrooms at all levels of education, in corporate board ...

#### **Interactive whiteboard - Wikipedia**

Those bingo dabbers are so much fun to learn with! Print the pages and have your kiddos dab each page. These no-prep, engaging math worksheets for numbers 0 to 20 will help your little learners build number recognition skills using bingo daubers.

### **Number Recognition 1-20 Teaching Resources | Teachers Pay**

Browse letter recognition resources on Teachers Pay Teachers, a marketplace trusted by millions of teachers for original educational resources.

## **Letter Recognition Teaching Resources | Teachers Pay Teachers**

Recognition and Management of Pesticide Poisonings. Healthcare providers can find the best toxicology and treatment information for patients with pesticide

## **Pesticides | US EPA**

StarBoard FX-79E2 Multi-Touch Features Control the whiteboard naturally with the multitouch gestures - use your i¥nger to annotate, i¬•st to scroll and two

#### **Quality, Value, & Innovation. StarBoard FX-79E2**

Two methods for hand-drawn character recognition are available: auto correction and manual correction after drawing. You can perform the following operations when use "whiteboard mode".

## **BQE1/BFE1 Series | Product Information | Professional**

The StarBoard FX-89WE2 interactive whiteboard brings finger-driven interactivity to your classroom or conference room. This model combines simplicity of design and solid surface with the latest interactive technology.

## **StarBoard FX-89WE2 Interactive Whiteboard - 89-inch, 6**

External links. The Unknown History of Pen Computing contains a history of pen computing, including touch and gesture technology, from approximately 1917 to 1992.; Annotated bibliography of references to handwriting recognition and pen computing; A number of links to pen computing resources.

#### **Pen computing - Wikipedia**

v 6.8 This is Help for using Dan Bricklin's® Note Taker HD, a Software Garden® Product. There is a Help Table of Contents that you can view by pressing the "Contents" button above. The contents button lets you navigate directly to a particular Help page.

#### **Note Taker HD Help Pages**

Jamboard. Visualize your ideas in a new and collaborative way Unleash your team's creativity with

Jamboard. Sketch your ideas whiteboard-style while benefiting from the access and connectivity of an interactive canvas.

### **Google Jamboard: Interactive Business Whiteboard | G Suite**

CamScanner -Phone PDF Creator 5.9.3.20190312 Apk (unlocked) for android. CamScanner -Phone PDF Creator is a Productivity App for android. download last version of CamScanner -Phone PDF Creator Apk for android from revdl with direct link CamScanner – PDF Creator is an app that lets you convert a printed document to a PDF file, all on your device.

### **CamScanner -Phone PDF Creator 5.9.3.20190312 Apk - RevDl**

MetaMoJi Note is a cross-platform note taking app, PDF annotation tool, and a digital scrapbook for your life. Sketch your ideas visually with stylish pens and ink, take notes, or annotate imported PDF documents.

### **‎MetaMoJi Note Lite on the App Store - itunes.apple.com**

Note Anytime is a universal sketching tool and free note taker free for iPad, iPhone, iPad Touch, Android tablets and smartphones and Windows 8 (Metro and RT). Note Anytime is also a PDF annotation tool, a virtual whiteboard and an interactive web browser.

### **MetaMoJi Note is the best note taking app for all mobile OS.**

While some productivity and team collaboration tools seem to come and go, there are many tried and true examples that we just seem to can't let go. The standard blackboard, and more modern online whiteboards have been the go-to methods of brainstorming, planning, drawing, explaining and teaching for as long as many of us can remember.

### **The 10 Best Online Whiteboards with Realtime Collaboration**

From: C.D. Johnson & J. Seaton, Educational Audiology Handbook, 2nd Edition (2012), Cengage-Delmar Learning. Revised 2014 by C. Johnson for Hands & Voices. IEP/504 ...

## **IEP/504 CHECKLIST: ACCOMMODATIONS AND MODIFICATIONS FOR**

Scanning receipts while you travel, notes on a whiteboard, or sketches on an envelope can be easy. The best apps for the job take a snapshot, can do text recognition, save your scan to the cloud ...

#### **Five Best Mobile Document Scanning Apps - Lifehacker**

Tabletop Easel Pad. The Best Tabletop Easel Pad Free Download PDF And Video. Get Tabletop Easel Pad: You are here.Home Woodworking Project Plans. Free search access too and organized database of free woodworking plans..... Search For Tabletop Easel Pad

## **63+ Best DIY Tabletop Easel Pad Free PDF Video Download**

Rabbit Pen Plans Equation Grapher. The Best Rabbit Pen Plans Equation Grapher Free Download PDF And Video. Get Rabbit Pen Plans Equation Grapher: Find the right plan for your next woodworking project.Taken from past issues of our Magazine... Search For Rabbit Pen Plans Equation Grapher. Rabbit Pen Plans Equation Grapher

## **41+ Best DIY Rabbit Pen Plans Equation Grapher Free PDF**

Office Lens is a great way to capture notes and info from whiteboards, menus, signs, handwritten memos, or anything with a lot of text. You don't need to jot down notes, rely on blurry images or worry about misplacing anything.

#### **Office Lens for Windows - Office Support**

Invaluable in and out of the classroom. Designed to develop deep mathematical understanding and all the skills students need for their AS/A level studies and beyond.

#### **Integral for AS/A level Maths and Further Maths**

Are you getting the most out of your Facebook ads? In this guest-hosted Whiteboard Friday, Ryan Stewart outlines his process for using remarketing and targeted content creation to boost conversions.

# **How to Build a Facebook Funnel That Converts - Whiteboard**

TheFable Luck Only one person thought Kathryn was the right choice to become CEO of DecisionTech, Inc. Luckily for her, that person was the chairman of the board.

# **Book Summar ies - University of Colorado**

What is a mask. A mask is a filter. Concept of masking is also known as spatial filtering. Masking is also known as filtering. In this concept we just deal with the filtering operation that is performed directly on the image.

## **Concept of Mask - Tutorials Point**

e.) Messages -Can send messages to other users. f.) Help - Access online help. ADDITIONAL CIRIMS NOTES: - CIRIMS is used for processing applicants as well as a lead tracking system.

### **PREFACE - navygirl.org**

Introduction. According to Professor Bridget Dalton â€" a national expert on reading development from the University of Colorado  $\hat{a}\in$ " a reader is fluent when he or she can read with accuracy, speed, and understanding.

## **Building Fluency: A Fundamental Foundational Skill**

Sharp delivers a breakthrough in capacitive touch-panel technology  $\hat{\epsilon}$ "the new PN-80TC3 interactive touchscreen with a featherlight touch. Using this interface is so intuitive and responsive that it feels like writing on a conventional whiteboard.

### **PN-80TC3 - Products - Sharp Professional LCD Monitors**

1 - EVM Quick Reference Guide. A quick guide to learn Earn Value Management. Earn Value Management. 2 - PMP Exams Preparation. Prepare for Project Management Professional - PMP Certification administered by the Project Management Institute (PMI).

## **Tutorials on Project Management Concepts**

Explore WM55H (LH55WMHPTWC/GO), the Samsung Flip digital flipchart, an interactive display and touch screen whiteboard for business collaboration. Make meetings more efficient and promote creative thinking and business innovation.

## **WM55H: Flip 55" Digital Flipchart Interactive Display**

Type or paste a DOI name into the text box. Click Go. Your browser will take you to a Web page (URL) associated with that DOI name. Send questions or comments to doi ...

Waltdisneyanimationstudiosthearchiveserieslayoutbackgroundwaltdisneyanimationarchives Roget s 21st century thesaurus third edition 21st century reference John hull further questions solution Marty gallagher purposeful primitive Faces the creative process behind great portraits Oxford new enjoying mathematics class 6 solutions The wacky rulebook nfl huddles series Stephen chbosky the perks of being a wallflower Becoming a supple leopard Bailey and love surgery 24th edition Holocaust the jewish tragedy What does peace feel like Green architecture design for a sustainable future Meta secreta de los rosacruces I love you i hate you Suzuki intruder m1800r service manual O sol tambem se levanta Refuge on crescent hill a novel Build your anime blog how to get started stand out

Kickstartyoursuccessfourpowerfulstepstogetwhatyouwantoutofyourlifecareerandbusine Nephrology made ridiculously simple The 8051 microcontroller and embedded systems mazidi 2nd edition free download Prentice hall consumer mathematics teachers edition Antonio gramsci further selections from the prison notebooks Practical miracles for mars and venus Japanese 2003 toyota voxy manual The armada legacy ben hope 8 scott mariani The red rockets glare spaceflight and the russian imagination 1857 Robbins cotran pathologic basis disease 8th edition Hygiene quiz questions answers Journey of souls by michael newton Multimodal discourse analysis Strategic and competitive analysis methods and techniques for analyzing business competition

Valuebasedpricingdrivesalesandboostyourbottomlinebycreatingcommunicatingandcapturingcustomervalue Shon harris cissp 7th edition Robotech the rpg shadow chronicles deluxe edition Pierburg 2ee service manual Daewoo cielo workshop manual english Refugees david miller Key answers traveller workbook intermediate a2 Fundamentals of digital logic with verilog design solutions manual 2nd edition Royden real analysis 4th edition solution manual Seeking the promised land portraits of the chancy clothier family Recent advances in palaeodemography data techniques patterns 1st edition The message of luke bible speaks today Operations research hamdy taha 8th edition solution manual Vector analysis spiegel solution manual Ged satellite language arts reading ged calculators Love is a verb Wisc iv manual Invented moralities sexual values in an age of uncertainty The captured gazelle the poems of ghani kashmiri Electric machinery and transformers 3rd edition solution manual Robert l norton machine design 5th edition The new encyclopedia of modern bodybuilding the bible of bodybuilding fully updated and revised White teeth zadie smith Discrete mathematics by swapan kumar sarkar free download Blaupunkt travelpilot nx user guide B787 maintenance manual